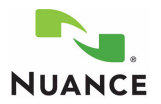

# **PowerScribe® 360, Version 1.0**

## **Commands for Dictating and Editing**

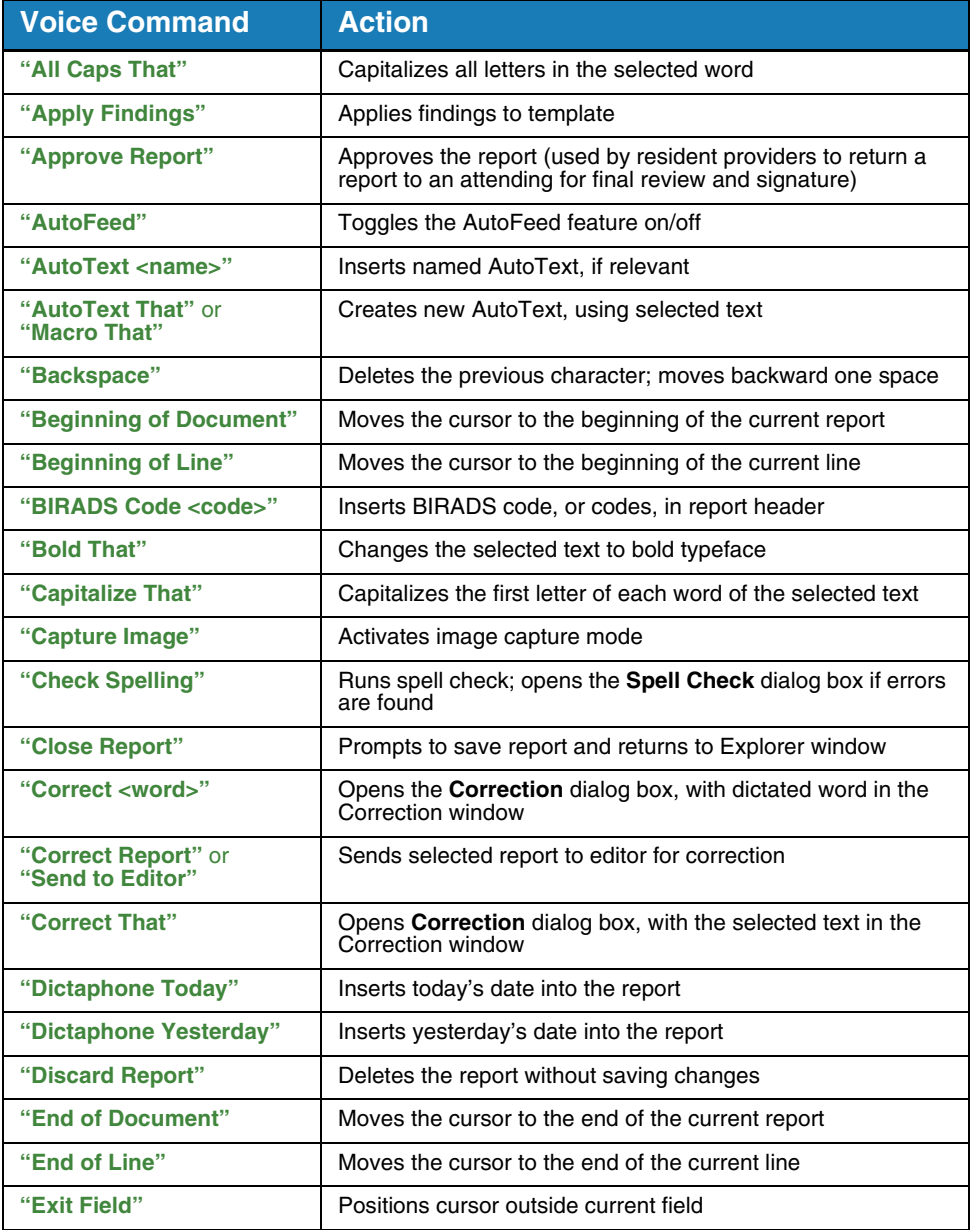

## **Commands for Dictating and Editing (cont.)**

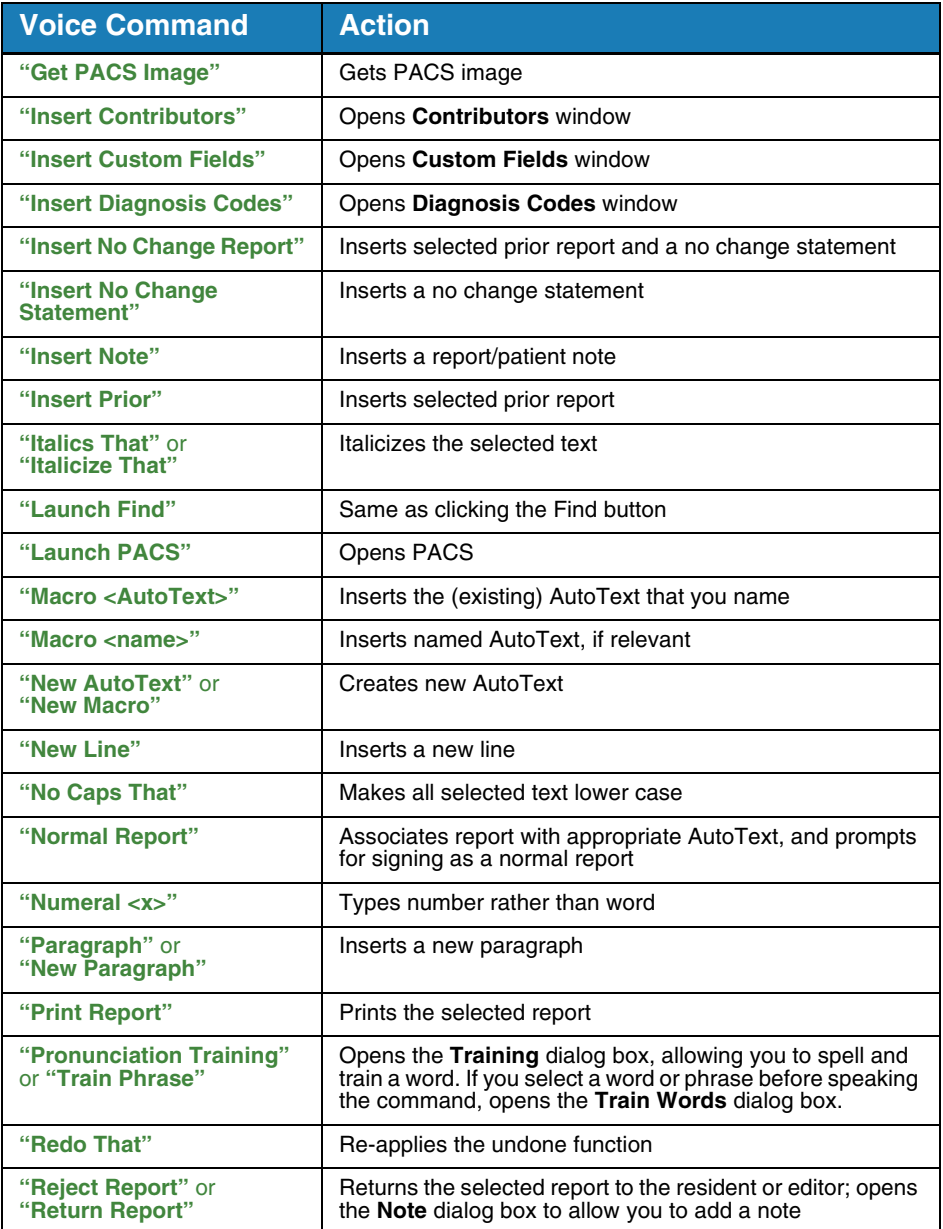

#### **Commands for Dictating and Editing (cont.)**

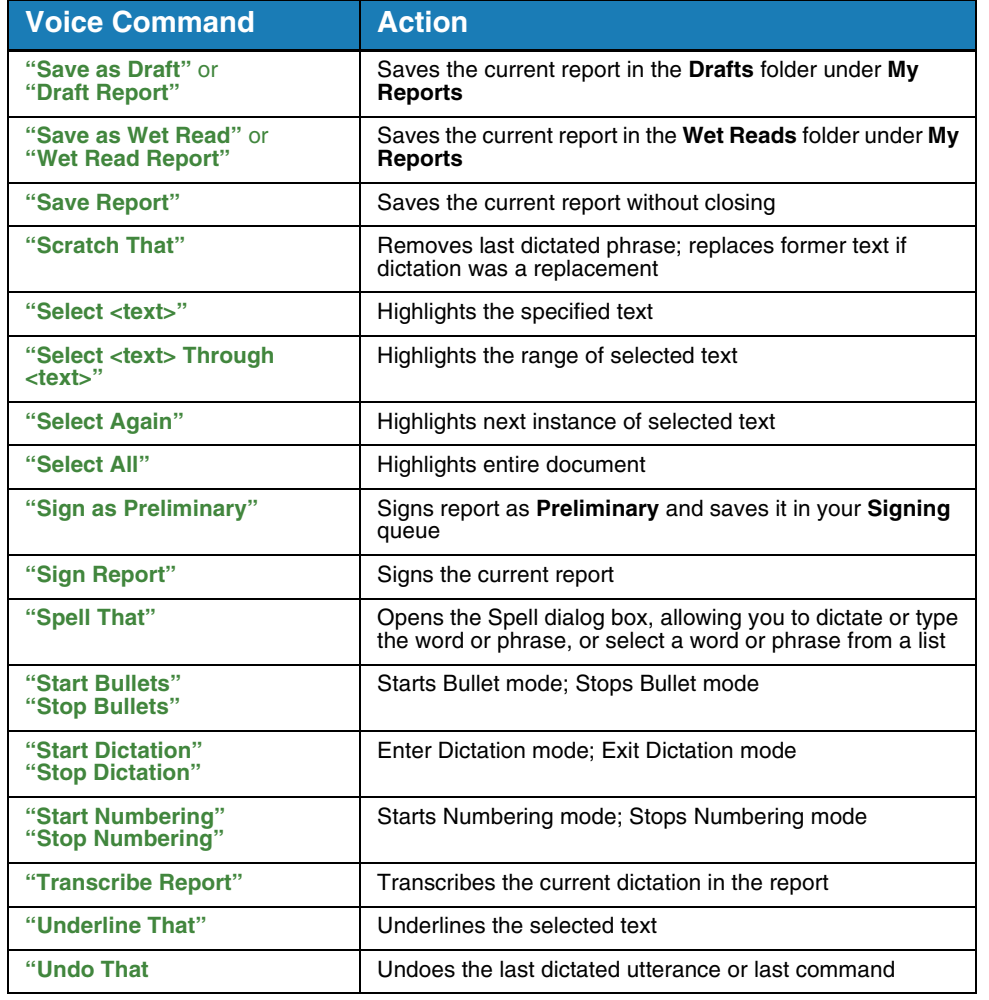

#### **Navigation Commands**

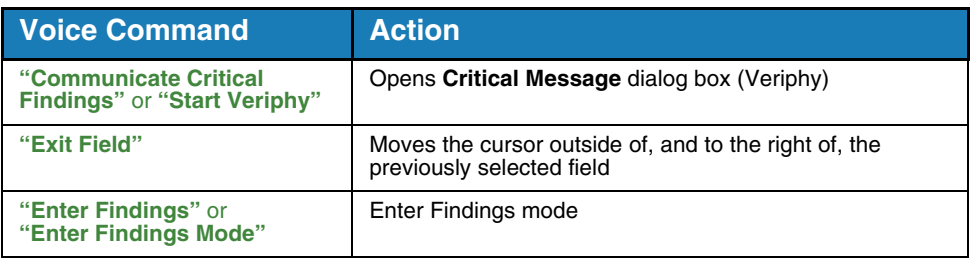

### **Navigation Commands (cont.)**

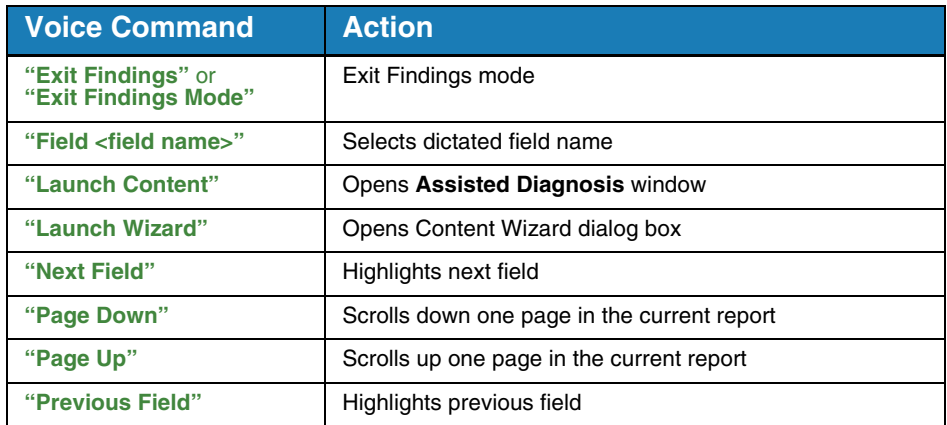

#### **AutoText Commands**

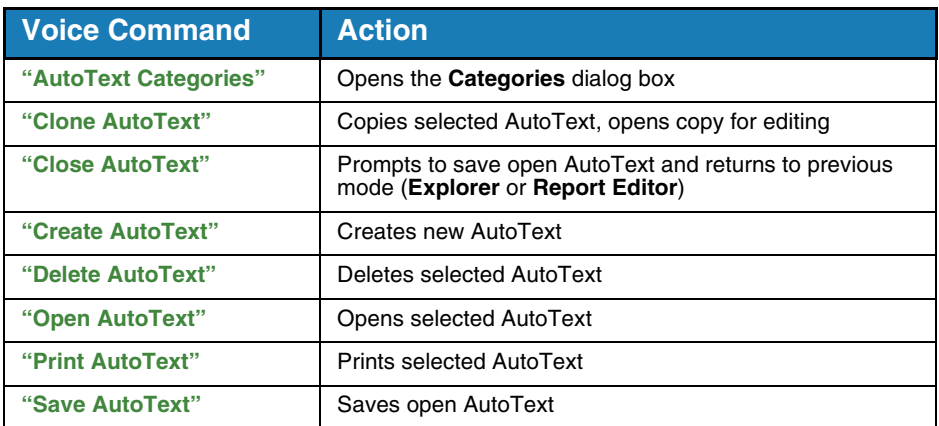

*Note: For a list of other voice commands, refer to the Online Help in the PowerScribe 360 Dictation Client.*

© 2010 Nuance Communications, Inc. All rights reserved.<br>Nuance®, the Nuance logo, Dictaphone®, and PowerScribe® are trademarks or registered trademarks of Nuance Communications, Inc. or its affiliates in the United States